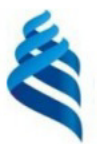

#### МИНИСТЕРСТВО НАУКИ И ВЫСШЕГО ОБРАЗОВАНИЯ РОССИЙСКОЙ ФЕДЕРАЦИИ Федеральное государственное автономное образовательное учреждение высшего образования

#### «Дальневосточный федеральный университет»

(ДВФУ)

ИНСТИТУТ МАТЕМАТИКИ И КОМПЬЮТЕРНЫХ ТЕХНОЛОГИЙ (ШКО-ВЕРАЗОВ)

СОГЛАСОВАНО

Руководитель ОП

affrica Рагулин П.Г.

**INbHbu VTRE** Директор департамента информацион и компьютерных систематика и компьютерных технологий рва (**Юв**) Е «24» декабря 20.

РАБОЧАЯ ПРОГРАММА ДИСЦИПЛИНЫ Методы анализа и оценки IT-проектов 09.04.03 Прикладная информатика (Корпоративные информационные системы управления)

Форма подготовки очная

курс 2 семестр 3 лекции 18 час. практические занятия - час. лабораторные работы 36 час. в том числе с использованием всего часов аудиторной нагрузки 54 час. самостоятельная работа 126 час. в том числе на подготовку к экзамену 27 час. контрольные работы (количество) не предусмотрены курсовая работа / курсовой проект не предусмотрены зачет не предусмотрен экзамен 3 семестр

Рабочая программа составлена в соответствии с требованиями Федерального государственного образовательного стандарта по направлению подготовки 09.04.03 Прикладная информатика, утвержденного приказом Министерства образования и науки РФ от 19 сентября 2017 г. № 916. Рабочая программа обсуждена на заседании департамента информационных и компьютерных систем, протокол № 4 от «08» декабря 2021 г.

Директор департамента д.ф.-м.н., доцент Пустовалов Е. В.

Составители: к.т.н., профессор Рагулин П.Г.

Владивосток 2021

#### **Оборотная сторона титульного листа РПД**

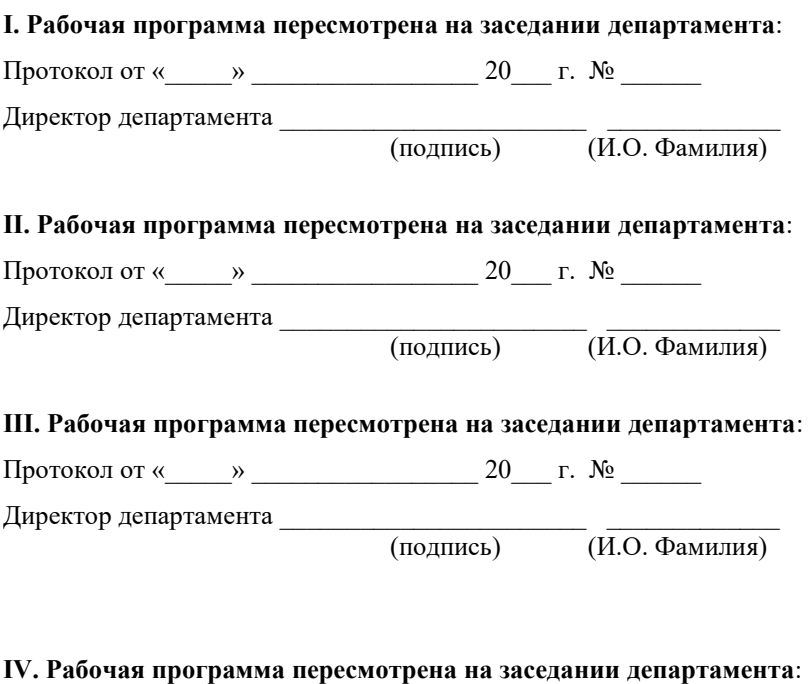

Протокол от « $\_\_\_$  »  $\_\_\_\_\_\_$  20  $\_\_$  г. №  $\_\_\_\_\_\_\_$ 

Директор департамента \_\_\_\_\_\_\_\_\_\_\_\_\_\_\_\_\_\_\_\_\_\_\_ \_\_\_\_\_\_\_\_\_\_\_\_\_

(подпись) (И.О. Фамилия)

# 1. ЦЕЛИ И ЗАДАЧИ ОСВОЕНИЯ ДИСЦИПЛИНЫ

Цель: приобретение знаний, умений и навыков по анализу и оценке экономической эффективности ИТ-проектов по разработке, внедрению и модернизации информационных систем.

Задачи:

 $\omega_{\rm{eff}}$ изучение современных методов оценки и расчета окупаемости, анализа эффективности ИТ-проектов, в том числе учитывая факторы неопределенности и риска;

овладение современными методами по оценке экономических пока- $\omega_{\rm{max}}$ зателей ИТ-проектов на всех этапах жизненного цикла проекта, учету рисков при принятии решений по ИТ-проектам;

приобретение навыков по использованию инструментальных  $\mathbf{L}^{\left(1\right)}$ средств анализа и оценки результатов принятия решений при управлении ИТпроектами в условиях неопределенности и риска.

В результате изучения данной дисциплины у обучающихся формируются профессиональные компетенции.

Профессиональные компетенции выпускников и индикаторы их достижения:

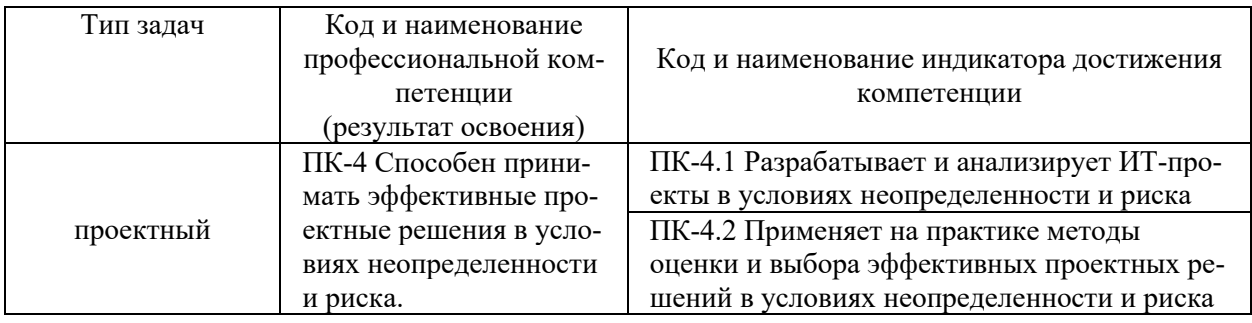

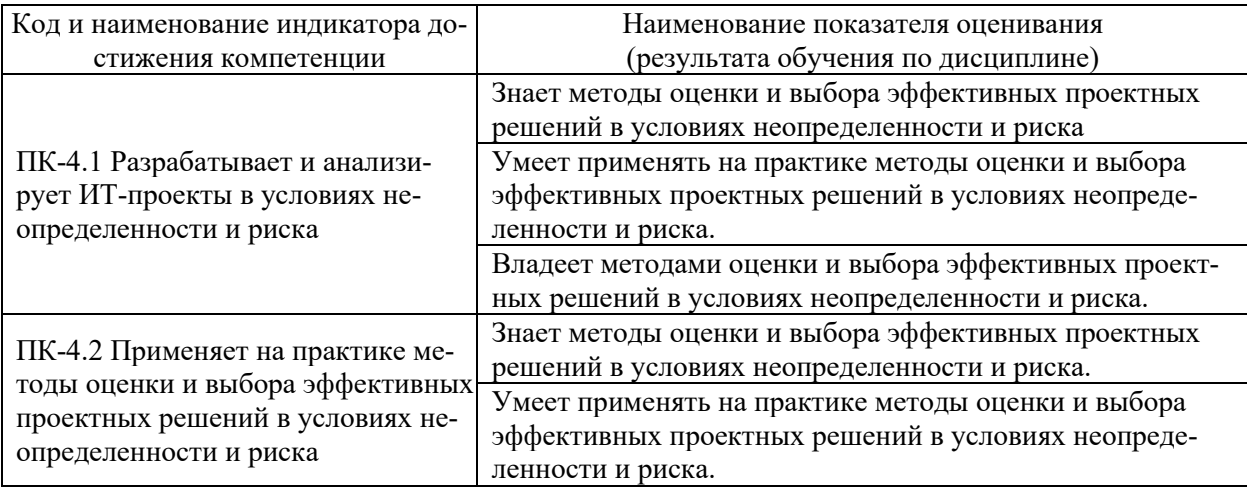

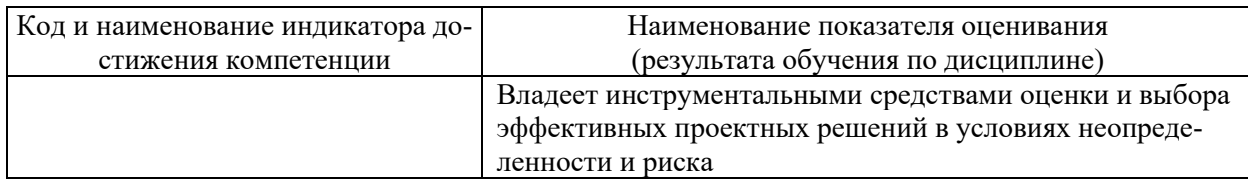

# 2. ТРУДОЁМКОСТЬ ДИСЦИПЛИНЫ И ВИДОВ УЧЕБНЫХ ЗАНЯТИЙ ПО ДИСЦИПЛИНЕ

Общая трудоемкость дисциплины составляет 5 зачётных единиц (180 академических часов).

(1 зачетная единица соответствует 36 академическим часам)

Видами учебных занятий и работы обучающегося по дисциплине могут являться:

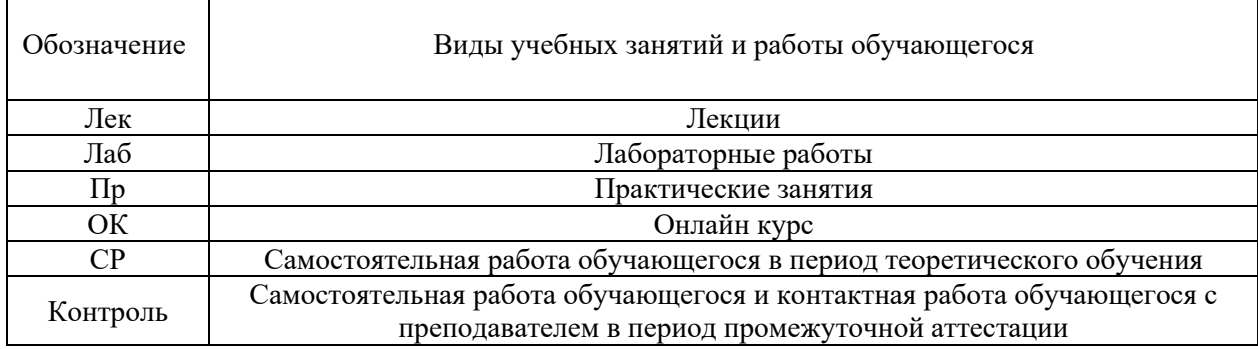

#### Структура дисциплины:

### Форма обучения - очная.

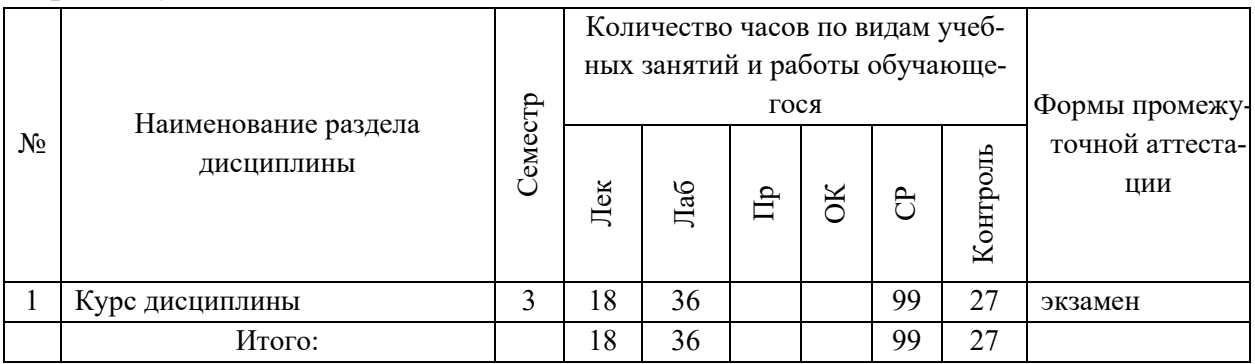

# **3. СТРУКТУРА И СОДЕРЖАНИЕ ТЕОРЕТИЧЕСКОЙ ЧАСТИ КУРСА**

#### **ЛЕКЦИИ (18 час.)**

**Тема 1. Основы теории и практики применения методов анализа и оценки проектов (6 час.).** 

Определение и характеристики проекта. Текущее состояние и мировые тенденции в области анализа и оценки проектов. Методы анализа и оценки проектов.

**Тема 2. Анализ проблем предметной области: количественные и экспертные методы (6 час.).**

Применение методов анализа предметной области при создании и эксплуатации ИТ систем и проектов.

**Тема 3. Проектный анализ: основные принципы, этапы и виды (6 час.).** 

Цели и содержание процесса анализа проекта. Параметры проекта. Жизненный цикл проекта

# **4. СТРУКТУРА И СОДЕРЖАНИЕ ПРАКТИЧЕСКОЙ ЧАСТИ КУРСА**

### **ЛАБОРАТОРНЫЕ РАБОТЫ (36 час.)**

**ЛАБОРАТОРНАЯ РАБОТА 1.** Оценка бизнес-плана проекта (10 час.). **ЛАБОРАТОРНАЯ РАБОТА 2.** Разработка расписания ИТ-проекта ме-

тодом критической цепи (8 час.).

**ЛАБОРАТОРНАЯ РАБОТА 3.** Моделирование жизненного цикла ИТпроекта (8 час.).

**ЛАБОРАТОРНАЯ РАБОТА 4.** Моделирование рисков ИТ-проекта методом Монте-Карло (10 час.).

# **5. СТРУКТУРА, СОДЕРЖАНИЕ, УЧЕБНО-МЕТОДИЧЕСКОЕ ОБЕСПЕЧЕНИЕ САМОСТОЯТЕЛЬНОЙ РАБОТЫ ОБУЧАЮЩИХСЯ**

**(***и Онлайн курса при наличии***) Рекомендации по самостоятельной работе студентов**

#### **План-график выполнения самостоятельной работы по дисциплине**

План-график представляется студенту на начало соответствующего семестра в виде рейтинг-плана изучения дисциплины в семестре, где приведены контрольные мероприятия по видам самостоятельной работы, а также сроки их выполнения и схемы бального оценивания.

## **Задания для самостоятельной работы по темам теоретической части курса**

1. Работа с литературой и источниками Интернет в соответствии с рекомендациями в РПД и заданиями практической части (Научная библиотека ДВФУ, электронные библиотечные системы (ЭБС) ДВФУ, Интернет).

2. Подготовка и защита эссе в соответствии с заданиями.

## **Задания для самостоятельной работы по практической части курса**

1. Работа с литературой и источниками Интернет в соответствии с рекомендациями в РПД и заданиями практической части (Научная библиотека ДВФУ, электронные библиотечные системы (ЭБС) ДВФУ, Интернет).

2. Подготовка и защита эссе в соответствии с заданиями.

3. Подготовка и защита отчетов по лабораторным работам в соответствии с их программами.

## **Задания для самостоятельной работы при подготовке к экзамену**

1. Проработка вопросов теоретической части в соответствии с РПД и перечнем вопросов к экзамену.

2. Проработка вопросов практической части в соответствии с РПД и перечнем заданий к экзамену.

# 6. КОНТРОЛЬ ДОСТИЖЕНИЯ ЦЕЛЕЙ КУРСА

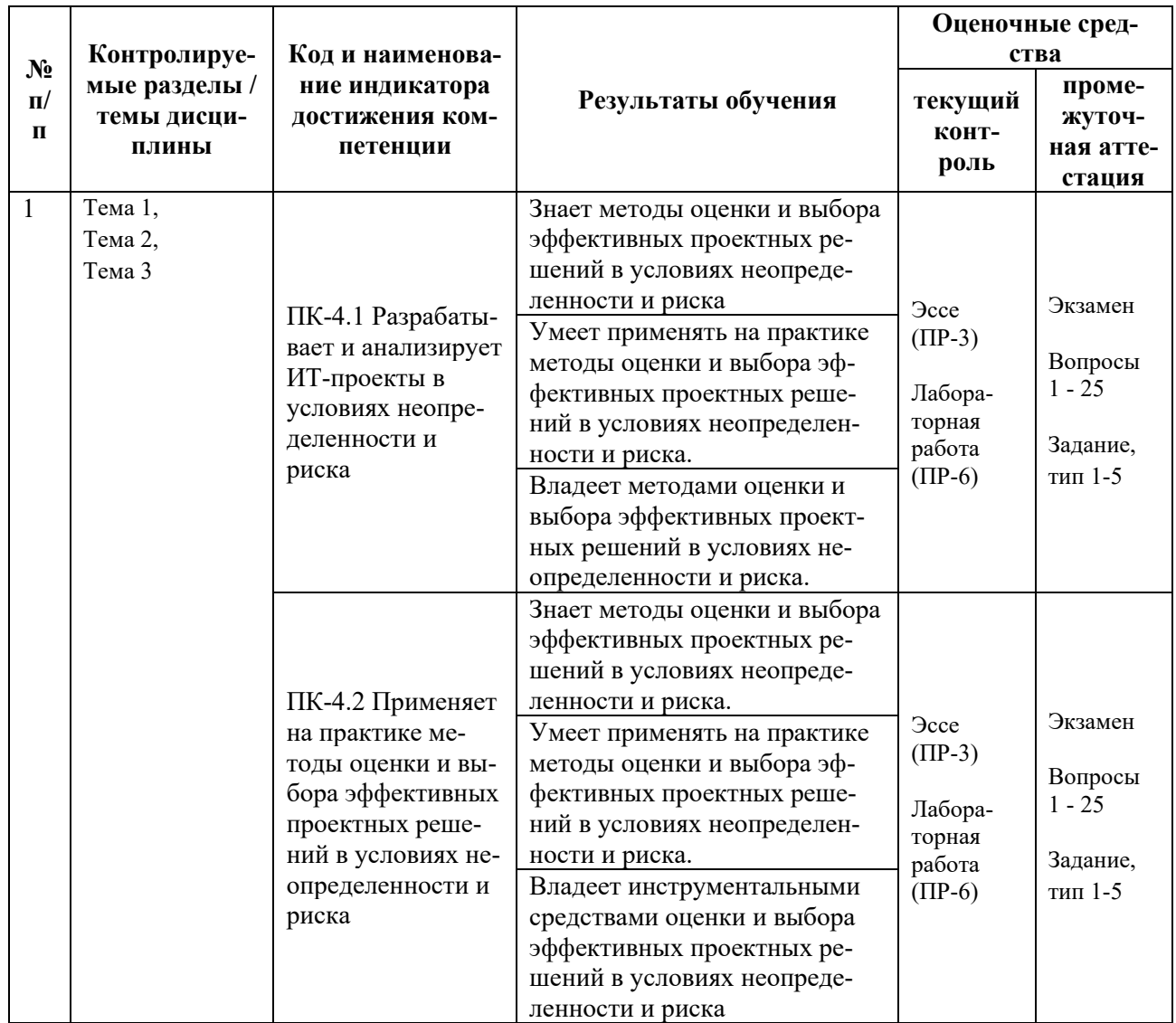

Типовые контрольные задания, методические материалы, определяющие процедуры оценивания знаний, умений и навыков и (или) опыта деятельности, а также критерии и показатели, необходимые для оценки знаний, умений, навыков и характеризующие результаты обучения, представлены в разделе 10 настоящей РПД.

# 7. СПИСОК УЧЕБНОЙ ЛИТЕРАТУРЫ И ИНФОРМАЦИОННО-МЕТОДИЧЕСКОЕ ОБЕСПЕЧЕНИЕ ДИСЦИПЛИНЫ

## Основная литература

(электронные и печатные издания)

Грекул, В. И. Методические основы управления ИТ-проектами: 1. учебник / В. И. Грекул, Н. Л. Коровкина, Ю. В. Куприянов. — 3-е изд. —

Москва : Интернет-Университет Информационных Технологий (ИНТУИТ), Ай Пи Ар Медиа, 2021. — 467 c. — Текст : электронный // Электронно-библиотечная система IPR BOOKS. — <http://www.iprbookshop.ru/102019.html>

2. Ехлаков, Ю. П. Управление программными проектами : учебник / Ю. П. Ехлаков. — Томск : Томский государственный университет систем управления и радиоэлектроники, 2015. — 217 с. — Текст : электронный // Электронно-библиотечная система IPR BOOKS. —

<http://www.iprbookshop.ru/72200.html>

3. Корячко, В. П. Процессы и задачи управления проектами информационных систем : учеб. пособие / В. П. Корячко, А.И. Таганов. — Москва : Горячая линия — Телеком, 2014. — 376 c. — Текст : электронный // Электронно-библиотечная система IPR BOOKS. <http://www.iprbookshop.ru/37134.html>

4. Кулешова, Е. В. Управление рисками проектов : учебное пособие / Е. В. Кулешова. — 2-е изд. — Томск : Томский государственный университет систем управления и радиоэлектроники, Эль Контент, 2015. — 188 c. — Текст : электронный // Электронно-библиотечная система IPR BOOKS. <http://www.iprbookshop.ru/72205.html>

5. Минько Э.В. Оценка эффективности коммерческих проектов : учебное пособие / Минько Э.В., Завьялов О.В., Минько А.Э. — Саратов : Ай Пи Эр Медиа, 2017. — 553 c. — Текст : электронный // Электронно-библиотечная система IPR BOOKS. — <https://www.iprbookshop.ru/74230.html>

## **Дополнительная литература**

## *(печатные и электронные издания)*

1. Богомолова, А. В. Управление ресурсами проекта : учебное пособие / А. В. Богомолова. — Томск : Томский государственный университет систем управления и радиоэлектроники, Эль Контент, 2014. — 160 c. Текст : электронный // Электронно-библиотечная система IPR BOOKS. <http://www.iprbookshop.ru/72204.html>

2. Лукманова, И. Г. Управление проектами : учеб. пособие / И. Г. Лукманова, А. Г. Королев, Е. В. Нежникова. — Москва : Московский государственный строительный университет, ЭБС АСВ, 2013. — 172 c. — Текст : электронный // Электронно-библиотечная система IPR BOOKS. <http://www.iprbookshop.ru/20044.html>

3. Матвеева, Л. Г. Управление ИТ-проектами: учеб. пособие / Л. Г. Матвеева, А. Ю. Никитаева. — Ростов-на-Дону : Южный федеральный университет, 2016. — 228 с. — Текст : электронный // Электронно-библиотечная система ZNANIUM.COM. — <http://znanium.com/catalog/product/991956>

4. Никонова И.А. Стоимостная оценка в проектном анализе и проектном финансировании : учебник для магистратуры / Никонова И.А. — Москва : Прометей, 2019. — 374 c. — Текст : электронный // Электронно-библиотечная система IPR BOOKS. — <https://www.iprbookshop.ru/94540.html>

5. Турманидзе Т.У. Анализ и оценка эффективности инвестиций : учебник для студентов вузов, обучающихся по экономическим специальностям / Турманидзе Т.У. — Москва : ЮНИТИ-ДАНА, 2017. — 247 c. — Текст : электронный // Электронно-библиотечная система IPR BOOKS. <https://www.iprbookshop.ru/83043.html>

6. Управление проектами : учебник / под ред. Н. М. Филимоновой, Н. В. Моргуновой, Н. В. Родионовой. — Москва : ИНФРА-М, 2019. — 349 с. — Текст : электронный // Электронно-библиотечная система ZNANIUM.COM. — <http://znanium.com/catalog/product/997138>

7. Шкурко, В. Е. Управление рисками проектов : учебное пособие / В. Е. Шкурко ; под редакцией А. В. Гребенкин. — Екатеринбург : Уральский федеральный университет, ЭБС АСВ, 2014. — 184 c. — Текст : электронный // Электронно-библиотечная система IPR BOOKS. <http://www.iprbookshop.ru/65997.html>

8. Экономика информационных систем : учебное пособие для вузов / А. Л. Рыжко, Н. А. Рыжко, Н. М. Лобанова, Е. О. Кучинская. — 2-е изд., испр. и доп. — Москва : Издательство Юрайт, 2021. — 176 с. — Текст : электронный // Образовательная платформа Юрайт. <https://urait.ru/bcode/472877>

# **Перечень ресурсов информационно-телекоммуникационной сети «Интернет»**

1. Электронная библиотечная система «Университетская библиотека – online»: специализируется на учебных материалах для ВУЗов по научно-гуманитарной тематике, а также содержит материалы по точным и естественным наукам: <http://www.biblioclub.ru/>

2. Электронная библиотека online статей по информационным технологиям. Удобный поиск по разделам, отдельным темам: <http://www.citforum.ru/>

3. Интернет-библиотека образовательных изданий. Собраны электронные учебники, справочные и учебные пособия: <http://www.iqlib.ru/>

4. Портал Ассоциации Предприятий Компьютерных и Информационных Технологий (АКИТ): [http://www.apkit.ru](http://www.apkit.ru/)

5. Корпоративные информационные системы. - Портал «Корпоративный менеджмент». Библиотека управления, статьи и пособия: <http://www.cfin.ru/software/kis/>

## **Электронные библиотечные системы и библиотеки**

1. Научная библиотека ДВФУ (каталог): <http://lib.dvfu.ru:8080/search/query?theme=FEFU>

2. Электронная библиотечная система «Лань»: <https://e.lanbook.com/>

3. Электронная библиотечная система «Консультант студента»: [http://www.studentlibrary.ru](http://www.studentlibrary.ru/) 

- 4. Электронная библиотечная система «Юрайт»: <http://www.urait.ru/ebs>
- 5. Электронная библиотечная система «Znanium»: <http://znanium.com/>
- 6. Электронная библиотечная система IPRbooks:<http://iprbookshop.ru/>

## **Перечень информационных технологий и программного обеспечения**

## **Профессиональные базы данных и информационные справочные системы**

1. База данных Scopus: <http://www.scopus.com/home.url>

2. База данных Web of Science:<http://apps.webofknowledge.com/>

3. Научная электронная библиотека. Российский индекс научного цитирования (РИНЦ), платформа Elibrary: <http://www.elibrary.ru/>

4. Общероссийский математический портал Math-Net.Ru: [http://www.mathnet.ru](http://www.mathnet.ru/)

5. Электронная библиотека диссертаций Российской государственной библиотеки: <http://diss.rsl.ru/>

6. Электронная библиотека Европейского математического общества: <https://www.emis.de/>

7. Электронные базы данных EBSCO: <http://search.ebscohost.com/>

## **Перечень программного обеспечения:**

## **Лицензионное программное обеспечение:**

AutoCAD; Autodesk 3DS Max; Microsoft Visio; SPSS Statistics Premium Campus Edition; MathCad Education Universety Edition; Microsoft Office 365; Office Professional Plus 2019; Photoshop CC for teams All Apps AL; SolidWorks Campus 500;

Windows Edu Per Device 10 Education; KOMPAS 3D: Microsoft Teams

#### Свободно распространяемое программное обеспечение:

Adobe Reader DC 2015.020 - пакет программ для просмотра электронных публикаций  $PDF:$ формате  $\overline{B}$ http://www.images.adobe.com/content/dam/acom/en/legal/licensesterms/pdf/PlatformClients PC WWEULA-en US-20150407 1357.pdf;

 $UML$ : ArgoUML программный моделирования  $\omega_{\rm{eff}}$ инструмент http://argouml.tigris.org;

Dia - пакет программ для создания диаграмм в виде блок-схем алгоритмов программ, древовидных схем, статических структур UML, баз данных, диаграмм сущность-связь диаграмм: др. https://portableapps.com/support/portable app#using;

DiagramDesigner - пакет программ для создания потоковых диаграмм, UML. классов иллюстраций диаграмм  $\overline{M}$ диаграмм: др. https://www.fosshub.com/Diagram-Designer.html#clickToStartDownload;

IrfanView - пакет программ для просмотра (воспроизведения) графических, видео- и аудиофайлов: http://www.irfanview.com/eula.htm;

LibreOffice офисный пакет: http://www.libreoffice.org/about-us/licenses/;

Maxima - система для работы с символьными и численными выражениями: http://maxima.sourceforge.net/maximalist.html;

Project Libre - аналог программной системы управления проектами Microsoft Project для стационарного компьютера: https://континентсвободы.pф:/oфис/проекты/projectlibre-система-управления-проектами.html;

Python - система программирования - динамический интерактивный объектно-ориентированный язык программирования: https://python.ru.uptodown.com/windows/download;

Ramus Educational - пакет программ для разработки и моделирования бизнес-процессов **IDEF0**  $DFD:$  $\bf{B}$ виде диаграмм  $\mathbf{M}$ https://www.obnovisoft.ru/ramus-educational;

Scilab - система - язык программирования высокого уровня, рассчитанный на научные расчеты: http://www.scilab.org/scilab/license;

WhiteStarUML - программный инструмент моделирования UML, полученный  $StartJMI$ . совместимый  $\mathbf{c}$ Windows  $7-10$  $\overline{u}$ https://github.com/StevenTCramer/WhiteStarUml/blob/master/staruml/deploy/Lice  $nse.txt$ ;

WinDjView – программа для просмотра электронных публикаций в формате DJV и DjVu: <https://windjview.sourceforge.io/ru/>.

# **8. МЕТОДИЧЕСКИЕ УКАЗАНИЯ ПО ОСВОЕНИЮ ДИСЦИПЛИНЫ**

### **Освоение понятийного аппарата дисциплины**

Индивидуальная самостоятельная работа должна быть подчинена усвоению понятийного аппарата. Лучшему усвоению и пониманию дисциплины помогут различные энциклопедии, словари, справочники и другие материалы, указанные в списке литературы.

## **Анализ сайтов по темам дисциплины в сети Интернет**

Ресурсы Интернет являются одним из альтернативных источников быстрого поиска требуемой информации. Их использование обязательно для получения основных и дополнительных сведений по изучаемым материалам.

## **Рекомендации по работе с учебной и научной литературой**

Работа с учебной и научной литературой является важной формой самостоятельной работы и необходима при подготовке к устному опросу на занятиях, к контрольным работам, при написании эссе (реферата) и подготовке к зачету (экзамену).

Работу с литературой следует начинать с анализа рабочей программы дисциплины (РПД), в которой представлены основная и дополнительная литература, учебно-методические пособия, необходимые для изучения дисциплины и работы на практических занятиях.

В процессе работы с литературой студент может:

- делать краткие записи в виде конспектов;

- делать записи по ходу чтения в виде простого или развернутого плана;

- составлять тезисы (концентрированное изложение основных положений прочитанного материала);

- записывать цитаты (краткое точное изложение основных мыслей автора);

- готовить аннотации (краткое обобщение основных вопросов работы).

Рекомендуется использовать различные возможности работы с литературой: фонды научной библиотеки ДВФУ (<http://www.dvfu.ru/library/>) и других ведущих вузов страны, а также доступных для использования научнобиблиотечных систем, например, электронные библиотечные системы (ЭБС) такие, как например, ЭБС издательства "Лань" (<http://e.lanbook.com/>), ЭБС

Znanium.com HIII "IHPPA-M"  $(http://znanium.com/),$ **IPRbooks** ЭБС  $(http://iprbookshop.ru/)$ ЭБС доступные другие  $\overline{M}$ (https://www.dvfu.ru/library/electronic-resources/).

## Методические указания к подготовке отчетов по лабораторным работам

Отчеты по лабораторным работам представляются в электронной форме, подготовленные как текстовые документы в редакторе MSWord.

Отчет по работе должен быть обобщающим документом, включать всю информацию по выполнению заданий, в том числе, построенные диаграммы, таблицы, приложения, список литературы и (или) расчеты, сопровождая необходимыми пояснениями и иллюстрациями в виде схем, экранных форм («скриншотов») и т. д.

Структурно отчет по лабораторной работе, как текстовый документ, комплектуется по следующей схеме:

 $\checkmark$  Титульный лист – обязательная компонента отчета, первая страница отчета, по принятой для лабораторных работ форме (титульный лист отчета должен размещаться в общем файле, где представлен текст отчета);

 $\checkmark$  Исходные данные к выполнению заданий – обязательная компонента отчета, с новой страницы, содержат указание варианта, темы и т. д.);

 $\checkmark$  Основная часть - материалы выполнения заданий, разбивается по рубрикам, соответствующих заданиям работы, с иерархической структурой: разделы - подразделы - пункты - подпункты и т. д.

Рекомендуется в основной части отчета заголовки рубрик (подрубрик) формулировок заданий,  $\overline{B}$ форме отглагольных давать исходя из существительных;

 $\checkmark$  Выводы – обязательная компонента отчета, содержит обобщающие выводы по работе (какие задачи решены, оценка результатов, что освоено при выполнении работы);

√ Список литературы – обязательная компонента отчета, с новой страницы, содержит список источников, использованных при выполнении работы, включая электронные источники (список нумерованный,  $\, {\bf B}$ соответствии с правилами описания библиографии);

*√ Приложения* – необязательная компонента отчета, с новой страницы, содержит дополнительные материалы к основной части отчета.

### Методические указания по подготовке эссе

Эссе представляет краткую письменную работу с изложением сути поставленной проблемы. Обучаемый самостоятельно проводит анализ этой проблемы с использованием концепций и аналитического инструментария, делает выводы, обобщающие авторскую позицию по поставленной проблеме.

По форме эссе представляет краткое письменное сообщение, имеющее ссылки на источники литературы и ресурсы Интернет и краткий терминологический словарь, включающий основные термины и их расшифровку (толкование) по раскрываемой теме (вопросу).

Эссе оформляется в соответствии с требованиями Правил оформления письменных работ студентами ДВФУ, исходя из условий:

V текстовый документ в формат MS Word;

 $\checkmark$  объем - 3-5 компьютерные страницы на один вопрос задания;

 $\checkmark$  объем словаря – не менее 7-10 терминов на один вопрос задания;

 $\checkmark$  набор текста с параметрами - шрифт 14, межстрочный интервал 1,5;

√ формат листов текстового документа - А4;

 $\checkmark$  титульный лист (первый лист документа, без номера страницы) – по заданной форме;

Список литературы по использованным при подготовке эссе источникам, наличие ссылок в тексте эссе на источники по списку;

• краткий терминологический словарь, включающий основные термины и их расшифровку (толкование) по раскрываемой теме (вопросу).

## Методические указания к подготовке презентации

Презентация используется для сопровождения (иллюстрации) устного доклада (выступления) на защите работы.

Поэтому, сначала необходимо подготовить текст выступления, имеющего три структурные части: введение, основную часть и заключение. Для этих частей разрабатываются слайды презентации:

- постановка и характеристика вопросов темы;

- определения;
- формулы (при необходимости);
- таблицы, схемы, диаграммы, рисунки;
- примеры;
- использованные источники и информационный ресурсы;
- ВЫВОДЫ.

Комплект слайдов рекомендуется разрабатывать и сохранять в системе подготовки презентаций, например, Microsoft Power Point, в одном файле.

Рекомендуемое количество слайдов в презентации по работе – в пределах  $10 - 12$ .

Для быстрой разработки комплекта слайдов рекомендуется применить вариант готовой формы слайда - стандартный шаблон, но без использования «усложненных» вариантов дизайна и спецэффектов.

# **9. МАТЕРИАЛЬНО-ТЕХНИЧЕСКОЕ ОБЕСПЕЧЕНИЕ ДИСЦИПЛИНЫ**

Учебные занятия по дисциплине могут проводиться в следующих помещениях, оснащенных соответствующим оборудованием и программным обеспечением, расположенных по адресу 690022, г. Владивосток, о. Русский, п. Аякс, 10:

Перечень материально-технического и программного обеспечения дисциплины приведен в таблице.

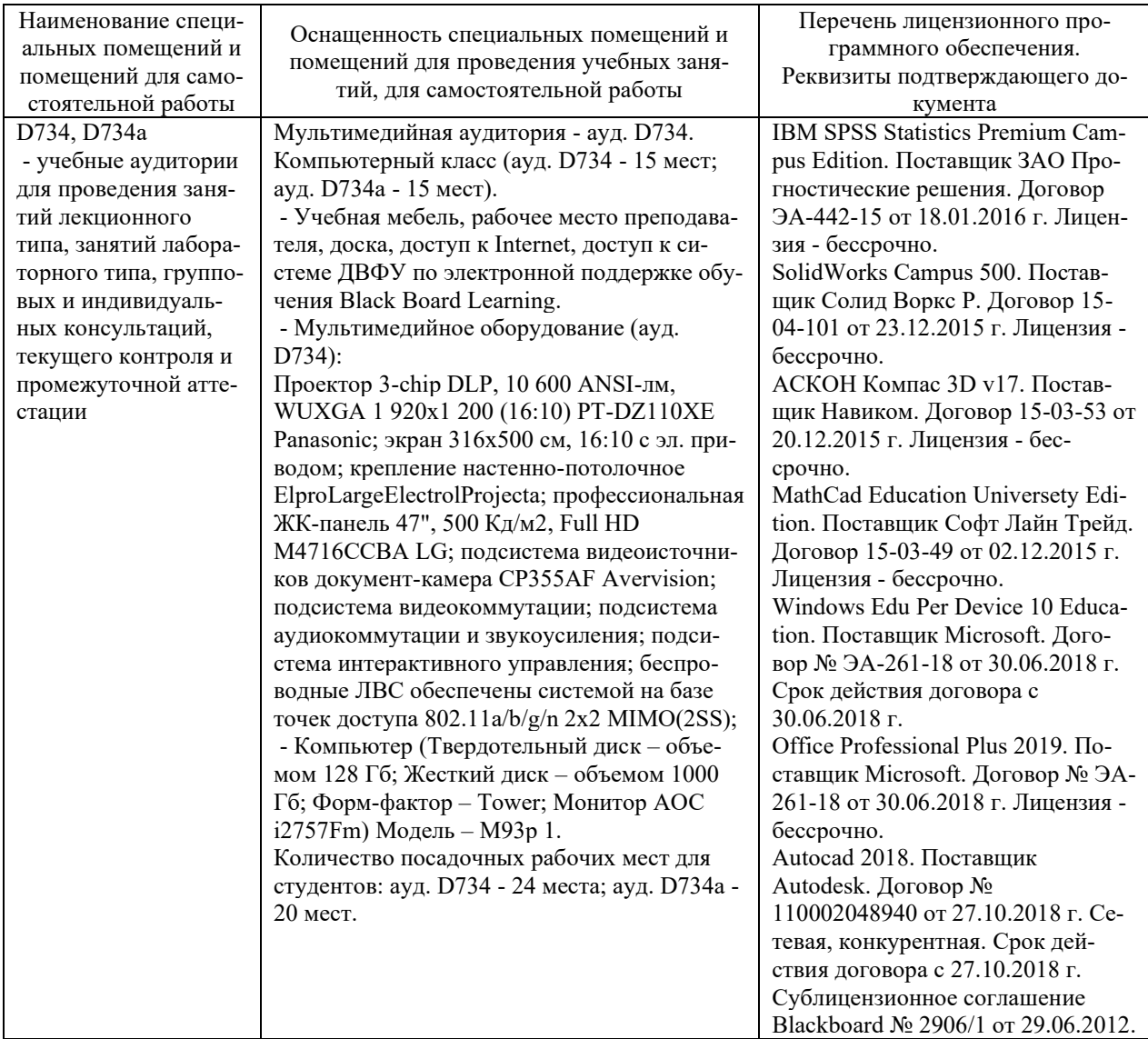

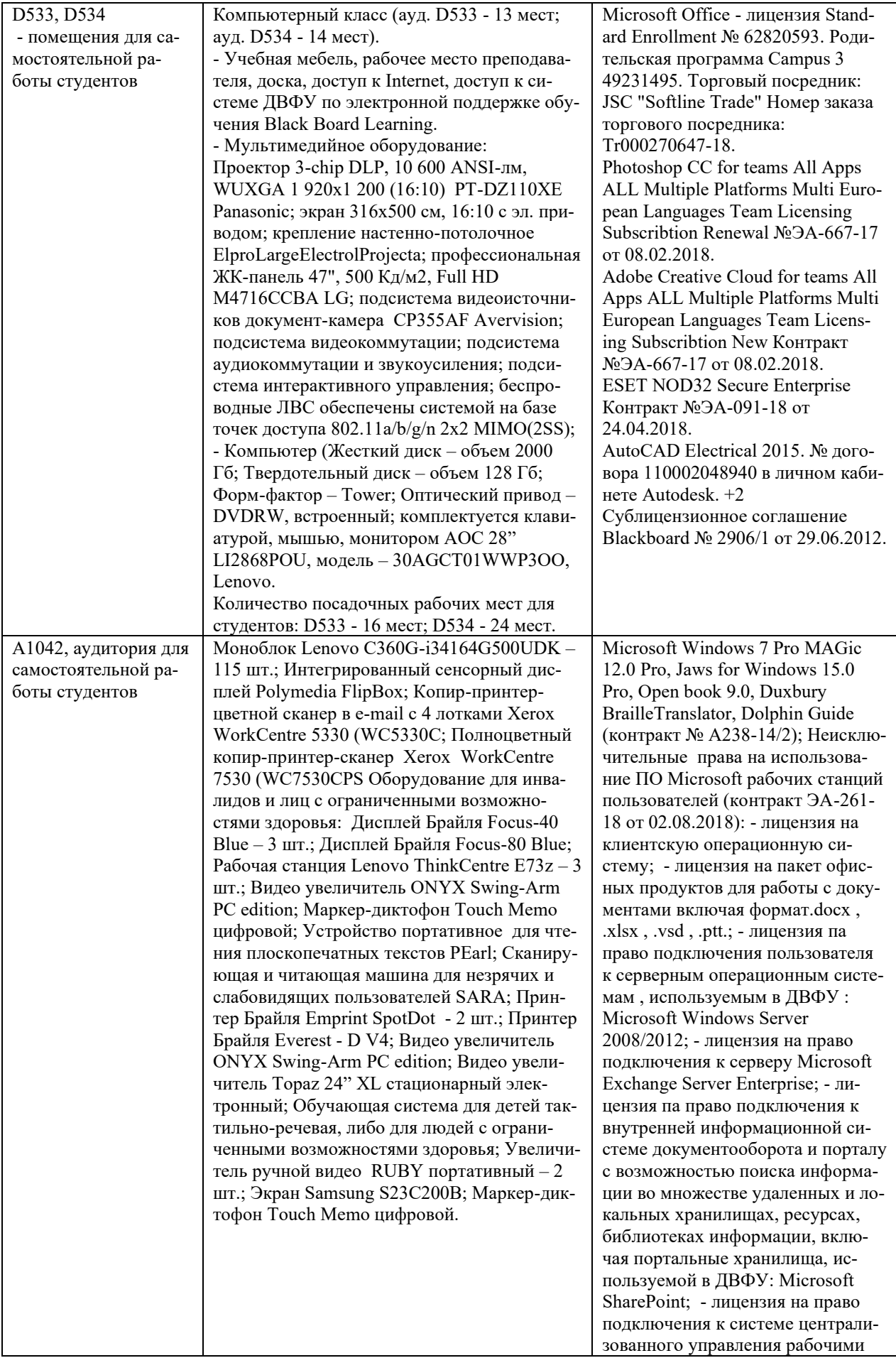

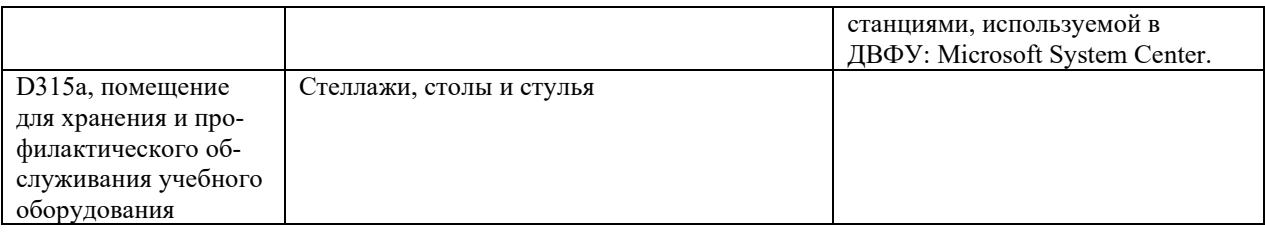

## **10. ФОНДЫ ОЦЕНОЧНЫХ СРЕДСТВ**

## **Перечень форм оценивания, применяемых на различных этапах формирования компетенций в ходе освоения дисциплины / модуля**

На различных этапах формирования компетенций в ходе освоения дисциплины применяются формы оценивания и соответствующие им средства оценивания (см. в таблице раздела «6. Контроль достижения целей курса» по темам теоретической части курса):

- защита эссе (эссе, ПР-3);
- защита лабораторных работ (отчет по лабораторной работе, ПР-6);

- экзамен.

## **Шкала оценивания каждой формы оценивания, с описанием индикаторов достижения освоения дисциплины, согласно заявленных компетенций**

Описание индикаторов достижения освоения дисциплины, согласно заявленных компетенций, приведено в табл. раздела «6. Контроль достижения целей курса».

Шкалы оценивания каждой формы различаются для текущей и промежуточной аттестаций студентов.

#### **Оценочные средства для текущего контроля**

В рамках текущего контроля по дисциплине проводятся учебные мероприятий по оцениванию фактических результатов обучения студентов.

Защита эссе

Оценивание проводится при представлении эссе в электронном виде, по двухбалльной шкале: «зачтено», «незачтено».

Оценка «зачтено» выставляется, если выдержаны требования к эссе: использование данных отечественной и зарубежной литературы, источников Интернет, использование информации нормативно правового характера и передовой практики, представление краткого терминологического словаря по теме, оформление по правилам письменных работ ДВФУ, владение методами и приемами теоретических аспектов работы, отсутствие фактических ошибок, связанных с пониманием проблемы.

Оценка «незачтено» выставляется студенту, если он не владеет методами и приемами теоретических аспектов работы, допускает существенные ошибки в работе, связанные с пониманием проблемы, представляет эссе с существенными отклонениями от правил оформления письменных работ.

Защита лабораторных работ

Оценивание защиты лабораторной работы проводится при представлении отчета в электронном виде, по двухбалльной шкале: «зачтено», «незачтено».

Оценка «зачтено» выставляется студенту, если он представляет к защите отчет по лабораторной работе, удовлетворяющий требованиям по поставленным заданиям, по оформлению, демонстрирует владение методами и приемами теоретических и/или практических аспектов работы.

Оценка «незачтено» выставляется студенту, если он не владеет методами и приемами теоретических и/или практических аспектов работы, допускает существенные ошибки в работе, представляет отчет с существенными отклонениями от правил оформления письменных работ.

#### **Примеры типовых оценочных средств для текущего контроля**

#### Примеры тем эссе

1. Текущее состояние и мировые тенденции в области анализа и оценки ИТ-проектов.

2. Метод Монте-Карло в управлении проектами

3. Современные системы управления проектами на примере Blockchain технологий.

#### Примеры заданий к лабораторным работам

1. Разработка бизнес-плана проекта.

2. Планирование и разработка проекта.

3. Анализ рисков ИТ-проекта методом Монте-Карло.

## **Оценочные средства для промежуточной аттестации**

Промежуточная аттестация по дисциплине проводится в виде экзамена, форма проведения - «устный опрос в форме ответов на вопросы», «практические задания по типам».

Порядок проведения зачета (экзамена), форма экзаменационного билета определены локальным нормативным актом ДВФУ «Положение о текущем контроле успеваемости, промежуточной аттестации обучающихся по образовательным программам высшего образования (бакалавриата, специалитета и магистратуры) в федеральном государственном автономном образовательном учреждении высшего образования «Дальневосточный федеральный университет».

В экзаменационный билет входят два вопроса и одно практическое задание (1-й вопрос – по темам 1–1, 2-й – по темам 2–3).

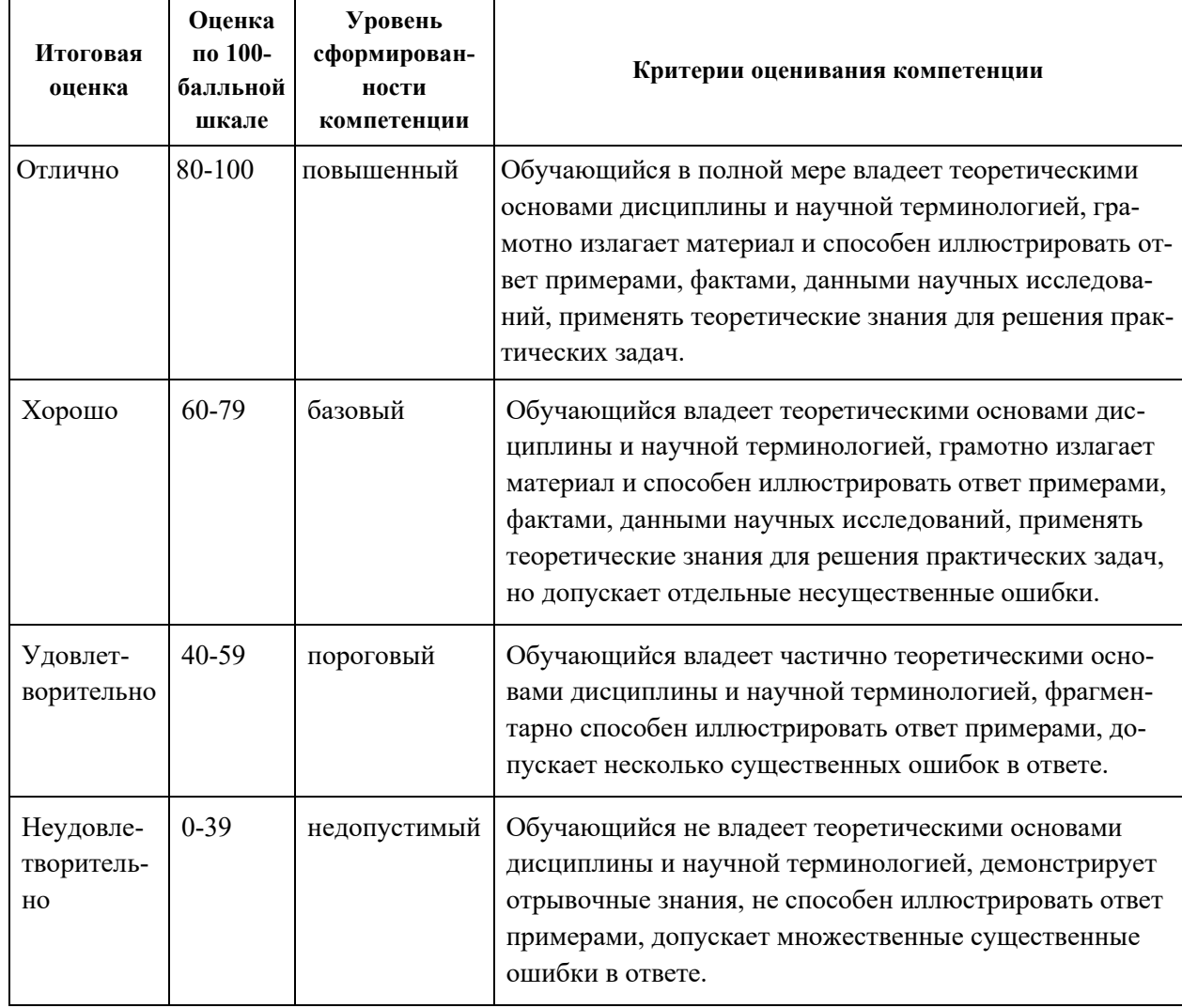

#### **Критерии выставления оценки в ведомость на экзамене**

**Примеры типовых оценочных средств для промежуточной аттестации**

Вопросы к экзамену

- 1. Понятие проекта и управления проектами
- 2. Жизненный цикл проекта
- 3. Сущность управления проектами
- 4. Взаимосвязь управления проектами и управления инвестициями
- 5. Взаимосвязь управления проектами и функционального менедж-

#### мента

- 6. Переход к проектному управлению: задачи и этапы решения
- 7. Классификация типов проектов
- 8. Цель и стратегия проекта
- 9. Окружение проектов
- 10. Участники проекта
- 11. Предварительный анализ осуществимости проекта
- 12. Метод критической цепи.
- 13. Календари и расписание ИТ-проектов.
- 14. Риски ИТ-проектов. Понятие и виды рисков.
- 15. Международные и отечественные стандарты управления рисками.
- 16. Методы оценки рисков ИТ-проектов.
- 17. Основные этапы процесса управления рисками ИТ-проектов.
- 18. Метод Монте-Карло в управлении проектами.
- 19. Показатели оценки финансового состояния предприятия
- 20. Основные показатели эффективности проекта
- 21. Оценка эффективности инвестиционного проекта
- 22. Планирование проекта
- 23. Сетевое планирование
- 24. Ресурсное планирование
- 25. Документирование плана проекта

## Примеры заданий к экзамену

Тип 1. Планирование проекта по разработке информационной системы

Тип 2. Расчет расписания без ограничения ресурсов. С ограничением ресурсов. Работа с проектом. Отчеты.

Тип 3. Создание проекта.

Тип 4. Анализ предварительного расчета.

Тип 5. Анализ рисков ИТ-проекта методом Монте-Карло.

# **Заключение работодателя на ФОС (ОМ)**